# Generalizing this Design

### CS 5010 Program Design Paradigms "Bootcamp" Lesson 10.5

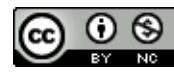

© Mitchell Wand, 2012-2014<br>This work is licensed under a <u>Creative Commons Attribution-NonCommercial 4.0 International License</u>.

# Problems with our design so far

- It used to be that WorldState% created new widgets by trapping keystrokes in its after-keyevent method.
- But what if we want to add new objects by some other means (e.g. pushing a button on the screen)?
- And having widget creation handled by the World means the World has to know both about distributing messages AND about keystrokes

 $-$  that's a violation of one task per function.

# Solving this problem

- We'll do this in three steps:
	- 1. We'll make the world stateful, too
	- 2. We'll give it methods for adding widgets and stateful widgets.
	- 3. Then we'll create a ball factory to create balls and add them to the world.
		- the factory will know about the wall, so the balls it creates will be equipped with knowledge about the wall.

### StatefulWorld<%>

**;; The World implements the StatefulWorld<%> interface**

```
(define StatefulWorld<%>
  (interface ()
```
**; -> Void ; GIVEN: no arguments ; EFFECT: updates this world to its state after a tick after-tick** 

```
; Integer Integer MouseEvent-> Void
; GIVEN: a location
; EFFECT: updates this world to the state it should be in 
; following the given mouse event at the given location.
after-mouse-event
```
**; KeyEvent -> Void ; GIVEN: a key event ; EFFECT: updates this world to the state it should be in ; following the given key event after-key-event** 

**; -> Scene ; GIVEN: a scene ; RETURNS: a scene that depicts this World to-scene**

This is just like what we did before: We change the contracts to return Void, and replace RETURNS with EFFECT in the purpose statements.

**))**

## World%

```
; ListOfWidget ListOfSWidget -> World
(define (make-world-state objs sobjs)
  (new World% [objs objs][sobjs sobjs]))
(define World%
  (class* object% (StatefulWorld<%>)
    (init-field objs) ; ListOfWidget
    (init-field sobjs) ; ListOfSWidget
    (super-new)
    ;; after-tick : -> Void
    ;; Use map on the Widgets in this World; use for-each on the
    ;; stateful widgets
    (define/public (after-tick)
      (begin
        (for-each
          (lambda (obj) (send obj after-tick))
          sobjs)
        (set! objs
          (map 
            (lambda (obj) (send obj after-tick))
            objs))))
```
In keeping with Lesson 10.3, I've changed the name of this class of WorldState% to World%, since it models an actual world, not merely the mathematical value that is its state.

We replace each call to make-worldstate or new with a suitable set!, just as in the preceding lesson.

### We need to modify our call to big-bang

```
; run : PosReal -> World
 ; GIVEN: a frame rate, in secs/tick
 ; EFFECT: runs an initial world at the given frame rate
 ; RETURNS: the world in its final state
(define (run rate)
  (big-bang (initial-world)
    (on-tick
      (lambda (w) (begin (send w after-tick) w))
     rate)
    (on-draw
      (lambda (w) (send w to-scene)))
    (on-key
      (lambda (w kev)
        (begin
          (send w after-key-event kev)
          w)))
    (on-mouse
      (lambda (w mx my mev)
        (begin
          (send w after-mouse-event mx my mev)
         w)))))
```
The methods of the world used to return a new world, but not any more. **Big-bang** still expects its handlers to return a world, so we do this explicitly by writing **(begin (send w ...) w)**

### We still initialize the world in the same way

- **;; initial-world : -> World**
- RETURNS: a world with a wall and a ball that knows about
- **;; the wall.**

```
(define (initial-world)
```

```
(local
```

```
((define the-wall (new Wall%))
 (define the-ball (new Ball% [w the-wall])))
(make-world-state
 (list the-ball)
 (list the-wall))))
```
## Now let's add a method to add new widgets to the world

#### First we add it to the interface **World<%>**:

**; Widget -> Void ; GIVEN: A widget ; EFFECT: adds the given widget to the world add-widget**

**; SWidget -> Void**

**; GIVEN: A stateful widget**

**; EFFECT: adds the given widget to the world add-stateful-widget**

## And the method definitions:

**(define/public (add-widget w)**

**(set! objs (cons w objs)))**

**(define/public (add-stateful-widget w) (set! sobjs (cons w sobjs)))**

### Now we can build a ball factory

**;; The BallFactory% class**

```
;; accepts "b" key events and adds them to the world.
;; gets the world as an init-field
(define BallFactory%
```

```
(class* object% (SWidget<%>)
```

```
(init-field world) ; the world to which the factory adds balls
(init-field wall) ; the wall that the new balls should bounce
                   ; off of.
```

```
(super-new)
```
**))**

```
(define/public (after-key-event kev)
  (cond
    [(key=? kev "b")
     (send world add-widget (new Ball% [w wall]))]))
```

```
;; the Ball Factory has no other behavior. Return nonsense values for Void,
;; to aid in debugging.
```

```
(define/public (after-tick) 15)
(define/public (after-button-down mx my) 16)
(define/public (after-button-up mx my) 17)
(define/public (after-drag mx my) 18)
(define/public (add-to-scene s) s)
```
The factory receives key events from the world. On each "b", it creates a new ball, and then passes it to the world as an argument to **addwidget**. 

## And let's initialize the system

```
;; initial-world : -> WorldState
;; RETURNS: a world with a wall, a ball, and a factory
(define (initial-world)
  (local
    ((define the-wall (new Wall%))
     (define the-ball (new Ball% [w the-wall]))
     (define the-world
       (make-world-state (list the-ball) (list the-wall)))
     (define the-factory
       (new BallFactory% [wall the-wall][world the-world])))
    (begin
      (send the-world add-stateful-widget the-factory)
      the-world)))
                     1 Create a wall
```
- 2. Create a ball that knows about the ball
- 3. Create a world with the ball and the wall
- 4. Create a factory that knows about the wall and the world
- 5. Add the factory to the world
- 6. Return the resulting world

## We just created a cyclic structure!

- Notice: the factory needed to know about the world, and the world needed to know about the factory.
- This is a *cyclic* structure.
- You can't build a cyclic structure without state.

# Wasn't that fun?

• Go play with 10-4-ball-factory.rkt

# Key Points for Lesson 10.5

- We applied the iterative design strategy in an object-oriented system
- At every step, we first designed the interface, so we'd know what our methods were supposed to do.
- Then we designed the methods.
- We needed a cyclic structure, so both the world and the factory needed to be stateful.

# Next Steps

- Study 10-4-ball-factory.rkt in the Examples folder.
- If you have questions about this lesson, ask them on the Discussion Board
- Go on to the next lesson.